# **ΗΛΕΚΤΡΟΑΚΟΥΣΤΙΚΗ ΑΣΚΗΣΗ 2**

## **Μέρος Α': MEΤΡΗΣΗ ΘΟΡΥΒΟΥ (ΕΠΕΙΔΙΞΗ ΣΤΟ ΕΡΓΑΣΤΗΡΙΟ)**

#### **1. ΕΙΣΑΓΩΓΗ**

Σαν θόρυβος ορίζεται συνήθως η κατηγορία των ανεπιθύμητων ήχων, που στην πράξη περιλαμβάνει ήχους που παράγονται από: (α) καθημερινές δραστηριότητες, μηχανήματα και συσκευές (μέσα μεταφοράς, βιομηχανία, εργασία, κ.λπ.), (β) επικοινωνιακές δραστηριότητες (μουσική, φωνή, ομιλία, κ.λπ.) που σε ορισμένους ακροατές είναι ενοχλητικές, (γ) φυσικά φαινόμενα και το περιβάλλον (αέρας, θάλασσα, ζώα κ.λπ.).

Η συνεχής επέκταση των ανθρωπίνων δραστηριοτήτων δημιουργεί μια συνεχή αύξηση των θορύβων που παράγονται από τις κατηγορίες (α) και (β) με σοβαρές επιπτώσεις σε μεγάλες ομάδες του πληθυσμού. Παρ' όλο ότι συχνά η ενόχληση από τους θορύβους θεωρείται σαν μια υποκειμενική ποσότητα, η ποσότητα της ηχητικής ρύπανσης μπορεί και πρέπει να μετρηθεί με αντικειμενικά κριτήρια που ορίζονται από τη νομοθεσία και αποτελούν αντικείμενο της άσκησης αυτής.

#### **2. ΘΕΩΡΙΑ**

#### **2.1 Μετρήσεις στάθμης θορύβου**

H στιγμιαία τιμή της Στάθμης Ηχητικής Πίεσης (Σ.Η.Π. S.P.L ή  $L_n$ ) ορίζεται σαν:

$$
L_p = 20 \log \left( \frac{p(t)}{p_o(t)} \right) \tag{1}
$$

όπου  $p_o = 2x 10^{-5}$ (Pa) είναι η στάθμη αναφοράς και  $p(t)$ (Pa) είναι η τιμή της πίεσης. Ουσιαστικά, ακόμη και σε μια τέτοια περίπτωση η μέτρηση της πίεσης αναφέρεται στην rms τιμή της ακουστικής πίεσης.

Η συνεχής διακύμανση της Σ.Η.Π. με το χρόνο συχνά ελαχιστοποιεί την πρακτική σημασία μιας τέτοιας μέτρησης, αφού δεν περιγράφει επαρκώς ή μονοσήμαντα το βαθμό ηχητικής ρύπανσης. Για να οριστεί μια ποσότητα που περιγράφει την μέση ρύπανση σε κάποιο διάστημα χρόνου, πρέπει να υπολογιστεί η ισοδύναμη στάθμη ενός θορύβου με σταθερή τιμή που όμως έχει την ίδια ενέργεια με τον προς μέτρηση μεταβλητό θόρυβο. Έτσι, ορίζεται η Ισοδύναμη ("equivalent") Στάθμη Θορύβου (Ι.Σ.Θ., $L_{eq}$ ) σαν:

$$
L_{eq} = 10 \log \frac{1}{T} \int_0^T \left( \frac{p(t)}{p_0(t)} \right)^2 dt \text{ (dB)} \qquad (2)
$$

όπου (sec) είναι το χρονικό διάστημα της μέτρησης. Σε μερικές περιπτώσεις, η Σ.Η.Π. παρουσιάζει διαφορετικές τιμές σε ένα χώρο (π.χ. σε ένα δωμάτιο). Σε αυτές τις περιπτώσεις θα πρέπει να υπολογιστεί η Μέση τιμή Σ.Η.Π. (Μ.Σ.Η.Π.) από πολλαπλές μετρήσεις Σ.Η.Π.  $L_{p1}$ ,  $L_{p2}$ , .. ,  $L_{nn}$  σε διάφορα σημεία του χώρου. Η Μ.Σ.Η.Π. ορίζεται ως

$$
L_p = \frac{1}{N} \sum_{k=1}^{N} L_{pk}
$$
 (3)

Πέρα από τις παραπάνω μετρήσεις, είναι συχνά χρήσιμη η ανάλυση του θορύβου και με στατιστικής φύσης κριτήρια, όπως π.χ. η εύρεση της μέγιστης τιμής του  $L_{max}$  (για τη διάρκεια της μέτρησης), της μέσης τιμής, του ιστογράμματος τιμών, κ.λπ. Επιπλέον, η επίπτωση και ενόχληση από τους θορύβους σχετίζεται άμεσα με το συχνοτικό τους περιεχόμενο, δεδομένης της μεταβλητής ως προς τη συχνότητα ευαισθησίας της ακοής. Στο **Σχήμα 1** φαίνονται οι καμπύλες ίσης ακουστότητας Fletcher-Munson οι οποίες δείχνουν ακριβώς αυτή τη διαφοροποίηση στην υποκειμενική αντίληψη που έχει το ανθρώπινο αυτί για τη στάθμη ηχητικής πίεσης σε συνάρτηση με τη συχνότητα. Σημειωτέο, ότι το σχήμα περιγράφει την ευαισθησία σε ημιτονοειδή ηχητικά σήματα και λόγω του μη γραμμικού συστήματος ακοής, οι παραπάνω καμπύλες θα διαφέρουν για άλλα σήματα ήχου.

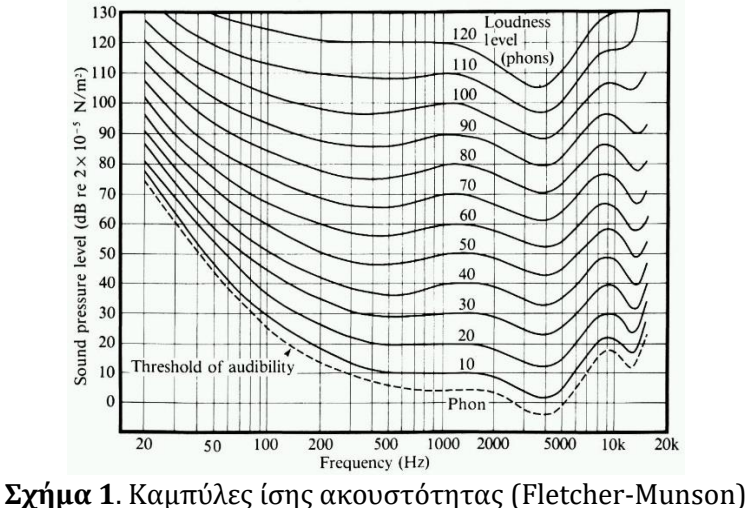

Γι' αυτόν το λόγο, τα παραπάνω κριτήρια (καθώς και αυτά που ακολουθούν) είτε μετριούνται "γραμμικά" (linear), όπως ορίζεται από τις σχέσεις (1) και (2), είτε με  $\varphi$ ιλτραρισμένη την τιμή της  $p(t)$  (A-weighted) η οποία με απλοποιημένο τρόπο καταγράφει την αντιληπτική στάθμη του θορύβου, όπου δηλαδή:

$$
p_A(t) = p(t) * h_A(t) \qquad (4)
$$

όπου:  $\;p(t)$  είναι η φιλτραρισμένη με φίλτρο "τύπου-Α" τιμή της πίεσης ( $p_a$ ) και  $h_A(t)$  είναι η απόκριση του φίλτρου "τύπου-Α". Η  $h_A(t)$  έχει συχνοτικό χαρακτήρα, αντίστοιχο της συνάρτησης ευαισθησίας της ανθρώπινης ακοής (το **Σχήμα 2** δείχνει την ποσότητα 20log | $H_A(f)$ |, όπου  $H_A(f)$  είναι ο μετασχηματισμός Fourier του  $h_A(t)$ .

Στην περίπτωση αυτή, οι ποσότητες  $L_P$  και  $L_{eq}$  σημειώνονται σαν  $L_{PA}$  και  $L_{eq}$  και μετριούνται σε dBA.

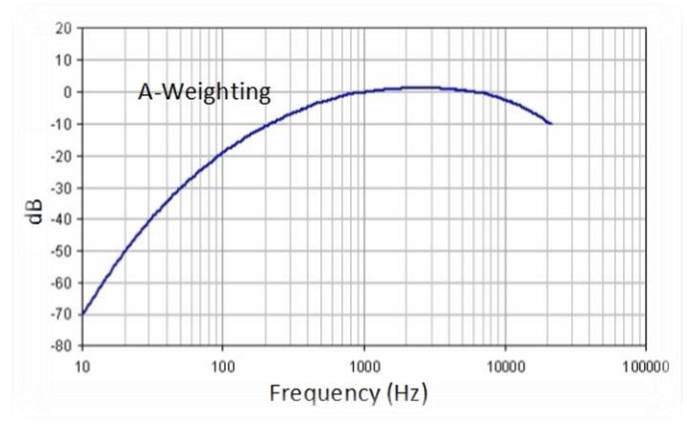

*Σχήμα 2: Απόκριση συχνότητας φίλτρου "τύπου-Α"*

### **2.2 Φασματική ανάλυση θορύβου**

Με την ανάλυση αυτή, αφ' ενός μπορούν να συναχθούν χρήσιμα συμπεράσματα για τα φυσικά χαρακτηριστικά του θορύβου, αφ' ετέρου να υπολογιστεί με περισσότερη ακρίβεια η επίπτωση του θορύβου στην ακοή και να ληφθούν τα απαραίτητα προστατευτικά μέτρα (π.χ. κατάλληλη ηχομόνωση). Παρόλο ότι η μέτρηση αυτή μπορεί να γίνει με τη χρήση αναλυτή φάσματος, είναι επίσης δυνατό να υπολογιστεί η τιμή της ενέργειας του θορύβου σε κάποια περιοχή συχνότητας, μετά από αρχικό φιλτράρισμα της συνολικής πίεσης με κατάλληλο φίλτρο ζώνης. Αν  $h_i(t)$  είναι η απόκριση ενός τέτοιου φίλτρου, τότε η φιλτραρισμένη τιμή της πίεσης θα είναι η  $p_i(t)$  όπου:

 $p_i(t) = h_i(t) * p(t), \quad i = 1,...,N$  (5)

Με βάση την  $p_i(t)$  είναι κατόπιν δυνατό να ορισθούν οι ποσότητες  $L_{P_i}$  και  $L_{eq_i}$ , σύμφωνα με τις σχέσεις (1) και (5). Τα χαρακτηριστικά των αποκρίσεων  $h_i(t)$  δίνονται από τις τυποποιήσεις IEC 225 και ANSIS1.11-1966 (R 1975), και καλύπτουν είτε N=12 ζωνοδιαβατά φίλτρα, εύρους 1 οκτάβας, είτε Ν=36 ζωνοδιαβατά φίλτρα, εύρους 1/3 οκτάβας. Οι κεντρικές συχνότητες των φίλτρων δίνονται στον **Πίνακα 1**.

**Πίνακας 1:** κεντρικές συχνότητες φίλτρων ζώνης για μέτρηση ηχοστάθμης

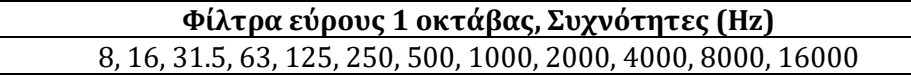

#### **Φίλτρα εύρους 1/3 οκτάβας, Συχνότητες (Hz)**

6.3, 8, 10, 12.5, 16, 20, 25, 31.5, 40, 50, 63, 80, 100, 125, 160, 200, 250, 315, 400, 500, 630, 800, 1000, 1250, 4000, 5000, 6300, 8000, 10000, 12500, 16000, 20000

#### **3. ΜΕΘΟΔΟΛΟΓΙΑ ΜΕΤΡΗΣΕΩΝ**

#### **3.1 Παρατηρήσεις**

Για την μέτρηση περιβαλλοντικού θορύβου θα χρησιμοποιηθεί κατάλληλο όργανο (μετρητής στάθμης ήχου ή ηχόμετρο) με δυνατότητα ανάλυσης φάσματος με φίλτρα 1 οκτάβας και 1/3 οκτάβας. Τα ηχόμετρα αποτελούνται από μικρόφωνο ακριβείας και από ηλεκτρονική διάταξη που υλοποιεί τις παραπάνω σχέσεις και οθόνη και καταγραφικό εμφάνισης, αποθήκευσης και μετάδοσης των δεδομένων. Πλέον, οι λειτουργίες αυτές υλοποιούνται από ψηφιακά συστήματα ή και λογισμικό.

Πριν τη χρήση της συσκευής γίνεται **βαθμονόμηση** (Calibration) με χρήση ειδικής γεννήτριας που παράγει σήμα με συγκεκριμένη πίεση, π.χ.  $L_p = 114 dB$ .

## **3.2 Μέτρηση και**  (**ΕΠΙΔΕΙΞΗ ΣΤΟ ΕΡΓΑΣΤΗΡΙΟ)**

- (α) Με τη χρήση της γεννήτριας ημιτόνων με σήμα 1 KHz, ρυθμίζεται το κέρδος της ηλεκτρoακουστικής διάταξης αναπαραγωγής (παράγει ενδεικτικό θόρυβο που θα πρέπει να καταγραφεί), έτσι ώστε να μετριέται με το ηχόμετρο στάθμη  $L_p = 80$  dB, στο 1 m. Μετά τη ρύθμιση του κέρδους, η γεννήτρια τίθεται εκτός **λειτουργίας και το κέρδος της συσκευής δεν μεταβάλλεται κατά τη διάρκεια της άσκησης.**
- (β) Στην είσοδο της συσκευής τοποθετείται προ-ηχογραφημένο σήμα κυκλοφοριακού θορύβου (συνολική διάρκεια ηχογράφησης ≈ 4 min).
- (γ) Μετριέται η τιμή  $L_{eq}$  και  $L_{eq}$  για τη διάρκεια της ηχογράφησης.

#### **3.3 Μέτρηση φασματικής κατανομής του θορύβου**

- (α) Μετριέται η τιμή  $L_{eq}$  για κάθε συχνότητα οκτάβας (N=12), καθ' όλη τη διάρκεια της ηχογράφησης με το θόρυβο.
- (β) Καταγράφεται και σχεδιάζεται η μορφή του φάσματος του θορύβου. Οι σύγχρονες συσκευές έχουν πλέον τη δυνατότητα αποστολής των μετρήσεων σε υπολογιστή, π.χ. μέσω θύρας USB οπότε η αποτύπωση των μετρήσεων γίνεται σε κατάλληλη εφαρμογή και γραφικό περιβάλλον.

# **Μέρος Β': MEΤΡΗΣΗ ΗΧΟΜΟΝΩΣΗΣ (ΕΠΕΙΔΙΞΗ ΣΤΟ ΕΡΓΑΣΤΗΡΙΟ)**

### **1. ΕΙΣΑΓΩΓΗ**

Με δεδομένο ότι ο θόρυβος αποτελεί ένα ανεπιθύμητο σήμα, συχνά είναι απαραίτητη η προστασία ομάδων του πληθυσμού που εκτίθενται σε αυτόν. Συνήθως, απαιτείται προστασία σε κλειστούς χώρους (σπίτια, δωμάτια, κτήρια, κλπ.) και σε αυτές τις περιπτώσεις καθορίζεται η θέση λήψης του θορύβου στο εσωτερικό ενός καθορισμένου κτίσματος που διαχωρίζεται από το σημείο παραγωγής του θορύβου από συγκεκριμένες διαχωριστικές επιφάνειες (πόρτες, παράθυρα, τοίχους, κλπ.). Πρακτικά, είναι απαραίτητο να καθορίσουμε και να μετρήσουμε την ηχομονωτική ικανότητα τέτοιων δομικών στοιχείων. Αυτό ορίζεται από τον Δείκτη Ηχομείωσης  $R(dB)$  ή την «ηχομόνωση» της συγκεκριμένης επιφάνειας, όπως θα μετρηθεί στην Άσκηση αυτή. Στην περίπτωση που θα εξεταστεί, όπου ο δέκτης βρίσκεται σε κλειστό χώρο, τότε η στάθμη του ήχου που καταγράφεται θα είναι η διαφορά από την στάθμη της εξωτερικής πηγής και της ηχομόνωσης. Όμως ο θόρυβος που φθάνει στον κλειστό χώρο θα έχει αυξηθεί σε κάποιο βαθμό, αφού οι ανακλάσεις στα τοιχώματα του χώρου στον οποίο βρίσκεται ο αποδέκτης προστίθενται στον ήχο που διαπερνά τα τοιχώματα με αποτέλεσμα ο εισερχόμενος θόρυβος να ενισχύεται, γεγονός που πρέπει να το λάβουμε υπόψη στους υπολογισμούς. Αυτή η προσθετική στάθμη εξαρτάται από την ηχοαπορρόφηση του εσωτερικού του χώρου της λήψης, που επίσης θα καθοριστεί στην Άσκηση αυτή.

#### **2. ΘΕΩΡΙΑ**

Για την μέτρηση της δυνατότητας ηχομόνωσης οποιουδήποτε υλικού ή κατασκευής ακολουθείται μια βασική διαδικασία που απαιτεί παραγωγή ενός ελεγχόμενου σήματος θορύβου στην θέση του χώρου της πηγής και την μέτρηση της Σ.Η.Π. στη θέση του δέκτη με την μεσολάβηση του ηχομονωτικού υλικού (οι ακριβείς προδιαγραφές της μέτρησης δίνονται από την τυποποίηση ISO 140, part III, iV).

Η ηχομόνωση  $R(dB)$ ορίζεται ως:

$$
R = \overline{L}_1 - \overline{L}_2 + 10 \log \left( \frac{S}{A} \right) \quad \text{(dB)} \qquad (6)
$$

όπου:  $\,\,\overline{L}_1 \ (dB)$  η Μ.Σ.Η.Π. στη θέση της πηγής,

 $\bar{L}_{2} \ (dB)$  η Μ.Σ.Η.Π. στη θέση του δέκτη,

S ( $m^2$ ) η επιφάνεια του υπό εξέταση υλικού του χώρου του δέκτη (χώρος λήψης),

 $A\ ({\rm m^2})$  η ισοδύναμη επιφανειακή απορρόφηση του ήχου στο χώρο του δέκτη (η παράμετρος αυτή θα οριστεί σε επόμενα κεφάλαια στο μάθημα της Η/Α).

### 3. **ΜΕΤΡΗΣΗ ΗΧΟΜΟΝΩΣΗΣ (ΕΠΙΔΕΙΞΗ ΣΤΟ ΕΡΓΑΣΤΗΡΙΟ)**

Για την άσκηση αυτή θα μετρηθεί η ηχομόνωση που επιτυγχάνει κάποια ενδεικτική διάταξη δωματίων (**Σχήμα 3,** χώρος ).

- (α) Mε τη χρήση ηχοσυστήματος στη θέση του χώρου της πηγής (χώρος 2), παράγεται σταθερή στάθμη θορύβου (σε στάθμη  $L_{1_{nm}} \approx 80$  dB).
- (β) Μετριέται η Σ.Η.Π.  $L_1(dB)$  σε 5 θέσεις του χώρου  $\oslash$ , καθώς και οι αντίστοιχες τιμές για κάθε συχνότητα 1/3 οκτάβας (16 Hz ÷ 16 KHz) (οι τελευταίες σε μία μόνο θέση).
- (γ) Μετριέται η Σ.Η.Π.  $L_2(dB)$  σε 5 θέσεις του χώρου του δωματίου  $\mathbb O$ , με την πόρτα  $\mathbb O$ κλειστή, καθώς και σε μία θέση οι αντίστοιχες τιμές για κάθε συχνότητα 1/3 οκτάβας (16 Hz ÷ 16 KHz) (οι τελευταίες σε μία μόνο θέση).
- (δ) Για  $A = 13.8$   $m^2$  και  $S = 20.3$   $m^2$  να υπολογιστεί με βάση τη σχέση (6) η ηχομονωτική ικανότητα  $R(dB)$  του θαλάμου.
- (ε) Να σχεδιαστεί το προσεγγιστικό φάσμα της ηχομόνωσης  $R(dB)$  για τις για τις συχνότητες 1/3 οκτάβας.

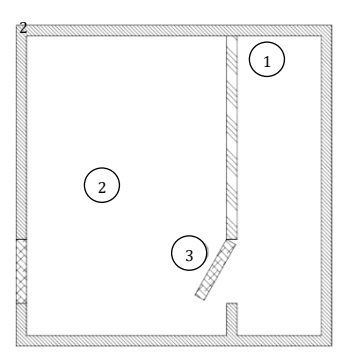

**Σχήμα 3**. Ενδεικτική κάτοψη χώρων μέτρησης ηχομόνωσης

# **ΠΑΡΑΔΟΤΕΑ ΑΣΚΗΣΗΣ 2**

# **Μέρος Α΄: MEΤΡΗΣΗ ΘΟΡΥΒΟΥ ΣΤΟΝ ΟΙΚΙΑΚΟ ΣΑΣ ΧΩΡΟ**

### **1. ΕΙΣΑΓΩΓΗ**

Kαλείστε να καταγράψετε και να αναλύσετε τον θόρυβο βάθους ο οποίος εμφανίζεται στο εσωτερικό του οικιακού σας χώρου.

Σε κατάλληλο σημείο / δωμάτιο θα καταγράψετε την ηχοστάθμη και το φάσμα θορύβου βάθους που φθάνει τόσο από εξωτερικές πηγές (π.χ. κυκλοφοριακό θόρυβο) όσο και από μόνιμες και σταθερές εσωτερικές πηγές (π.χ. ηλεκτρικές συσκευές). Η διαδικασία μέτρησης θα πρέπει να γίνει σε χρόνο που να μην εμφανίζονται άλλοι ασυνήθιστοι και παροδικοί θόρυβοι στο εσωτερικό του σπιτιού (π.χ. από ανθρώπινες δραστηριότητες) και θα πρέπει ο θόρυβος βάθους που θα καταγραφεί να είναι τυπικός.

### **2. ΜΕΘΟΔΟΣ**

Η καταγραφή θα πραγματοποιηθεί με την εφαρμογή Room Equalization Wizard, REW [\(www.roomeqwizard.com](http://www.roomeqwizard.com/)), η οποία είναι ελεύθερης πρόσβασης και μπορεί να εγκατασταθεί σε σταθερό ή φορητό υπολογιστή. Το REW καταγράφει και αναλύει σε πραγματικό χρόνο ήχους μέσω του προ-εγκατεστημένου μικροφώνου φορητού υπολογιστή ή και κάποιου εξωτερικού μικροφώνου υπολογιστή. Είναι προφανές ότι **η ακριβής καταγραφή της ηχοστάθμης θα απαιτούσε βαθμονόμηση του μικροφώνου**, (βλ. επίσης **Σημείωση 1**). Έτσι, η καταγραφή που θα πραγματοποιήσετε **θα είναι ενδεικτική** και οι τιμές που θα εμφανισθούν θα είναι σχετικές και όχι απόλυτες.

Για τη στιγμιαία καταγραφή της τιμής της (μη βαθμονομημένης) ηχοστάθμης στο λογισμικό REW, επιλέγετε την οθόνη **SPL Meter** που εμφανίζει τιμές με επιλογή στάθμισης κατά Α, C ή Z (flat), fast/slow SPL/Leq/SEL. Σημειωτέο ότι η μέτρηση κατά Z αποτελεί τη μέτρηση της ηχοστάθμης χωρίς κανένα φίλτρο (αντίστοιχη της Linear μέτρησης).

Με την επιλογή καταγραφικού (**Logger**) παρέχεται η δυνατότητα εμφάνισης και αποτύπωσης της χρονικής εξέλιξης των δεικτών αυτών σε οποιοδήποτε χρονικό διάστημα μέτρησης απαιτείται.

Με την επιλογή **RTA** παρουσιάζεται η φασματική ανάλυση του θορύβου είτε υπό μορφή FFT, είτε σε συχνοτικές ζώνες (π.χ. 1/3 οκτάβας) και με επιπλέον επιλογή υπολογισμού διαδοχικών μέσων όρων τέτοιων φασμάτων σε επαναλήψεις που ορίζονται από τον χρήστη. Όλα τα παραπάνω δεδομένα μπορεί να εξαχθούν είτε υπό μορφή αρχείου γραφικών , είτε να σωθούν σαν αρχείο δεδομένων (txt). Λεπτομέρειες δίνονται στο Help του προγράμματος.

#### **3. ΜΕΡΟΣ Α: ΜΕΤΡΗΣΕΙΣ – ΠΑΡΑΔΟΤΕΑ**

Τα Παραδοτέα στο Μέρος Α΄ πρέπει απαραίτητα να συμπεριλαμβάνουν:

- (α) Kαταγραφή / Aπεικόνιση της ισοδύναμης ηχοστάθμης LAeq3m και τις τιμές μέγιστων / ελάχιστων LASMax / LASMin **σε διάστημα τουλάχιστον 3 min**.
- (β) Καταγραφή/ Απεικόνιση της φασματικής ανάλυσης θορύβου (είτε FFT, είτε ανά ζώνες) για χρονική διάρκεια αντίστοιχη της παραπάνω χρονικής μέτρησης.
- (γ) Σχηματική αποτύπωση (π.χ. απλοποιημένη κάτοψη) του χώρου όπου έγιναν οι μετρήσεις ηχοστάθμης με ένδειξη για το σημείο λήψης της μέτρησης.
- (δ) Σχολιασμό σχετικά με τις πιθανές πηγές θορύβου που είναι υπεύθυνες για τη μορφή των δεικτών και του φάσματος.

#### **Σημείωση 1**

οποιεσδήποτε ρυθμίσεις κέρδους καταγραφής ή βαθμονόμησης της συσκευής / λογισμικού καταγραφής σε αυτό το μέρος της εργασίας **θα πρέπει να μείνουν σταθερές** κατά τις παραπάνω μετρήσεις. Ακόμη και χωρίς πρόσβαση σε γνωστή στάθμη βαθμονόμησης, μέσω της σχετικής επιλογής Calibrate > Choose signal source>use an external source μπορείτε να ρυθμίσετε την ένδειξη **σε κάποια στάθμη που τελικά να αντιστοιχεί στην αναμενόμενη, π.χ. 70 dB για κανονική ομιλία στο 1m**. Βεβαιωθείτε ότι η βαθμονόμηση επιτρέπει την καταγραφή ακόμη και θορύβου χαμηλής στάθμης στο χώρο σας.

### **Σημείωση 2**

**Σε περίπτωση που δεν έχετε πρόσβαση σε υπολογιστή** και διαθέτετε κινητό smartphone όπου το REW δεν μπορεί να εγκατασταθεί, μπορείτε να εγκαταστήσετε αντίστοιχες εφαρμογές ελεύθερης πρόσβασης προσεγγιστικής μέτρησης ηχοστάθμης, π.χ. για Android: <https://play.google.com/store/apps/details?id=com.gamebasic.decibel>

Στην περίπτωση αυτή τα **Παραδοτέα** πρέπει απαραίτητα να συμπεριλαμβάνουν:

- (α) καταγραφή / απεικόνιση της ηχοστάθμης σε dB ή και dB(A) και τις τιμές μέγιστων / ελάχιστων **σε διάστημα τουλάχιστον 3 min**. Οι τιμές θα πρέπει να καταγράφονται σε διαστήματα 2 sec. Τα δεδομένα αυτά θα πρέπει να μεταφερθούν σε κατάλληλη εφαρμογή λογιστικού φύλλου (π.χ. xls) και να παρουσιαστούν σε κατάλληλη μορφή (π.χ. ιστόγραμμα / κατανομή τιμών, μεταβολή ηχοστάθμης στο χρόνο με μέση/μέγιστη/ελάχιστη τιμή).
- (β) τον υπολογισμό της ισοδύναμης ηχοστάθμης Leq3m για τη συνολική διάρκεια των 3min. Για τον υπολογισμό ανατρέξετε στο παράδειγμα της σελίδας 15 της παρουσίασης της [διάλεξης του μαθήματος 4. ΑΚΟΥΣΤΙΚΕΣ ΜΕΤΡΗΣΕΙΣ, ΘΟΡΥΒΟΣ\\_ΜΕΡΟΣ Ι](https://eclass.upatras.gr/modules/document/file.php/EE925/%CE%A0%CE%91%CE%A1%CE%9F%CE%A5%CE%A3%CE%99%CE%91%CE%A3%CE%95%CE%99%CE%A3%20%CE%94%CE%99%CE%91%CE%9B%CE%95%CE%9E%CE%95%CE%A9%CE%9D%202020/4.%20%CE%91%CE%9A%CE%9F%CE%A5%CE%A3%CE%A4%CE%99%CE%9A%CE%95%CE%A3%20%CE%9C%CE%95%CE%A4%CE%A1%CE%97%CE%A3%CE%95%CE%99%CE%A3%2C%20%CE%98%CE%9F%CE%A1%CE%A5%CE%92%CE%9F%CE%A3_%CE%9C%CE%95%CE%A1%CE%9F%CE%A3%20%CE%99.pdf)
- (γ) Σχηματική αποτύπωση (π.χ. απλοποιημένη κάτοψη) του χώρου όπου έγιναν οι μετρήσεις ηχοστάθμης με ένδειξη για το σημείο λήψης της μέτρησης.
- (δ) Σχολιασμό σχετικά με τις πιθανές πηγές θορύβου που είναι υπεύθυνες για τη μορφή των τιμών που καταγράφηκαν.

# **Μέρος Β΄: MEΤΡΗΣΗ ΗΧΟΜΟΝΩΣΗΣ ΣΤΟΝ ΟΙΚΙΑΚΟ ΣΑΣ ΧΩΡΟ**

## **1. ΕΙΣΑΓΩΓΗ**

Θα πρέπει να καταγράψετε και να αναλύσετε μέσω απλών διεργασιών μέτρησης, την ηχοπροστασία που παρέχεται στον οικιακό σας χώρο.

## **2. ΜΕΘΟΔΟΣ**

Δημιουργήστε πηγή σταθερού θορύβου σε κάποιο από τα δωμάτια (θα ονομάζεται δωμάτιο εκπομπής Ε) με ηχοσύστημα που αναπαράγει ήχο σε σχετικά υψηλή ηχοστάθμη (π.χ. 80 dB / 1m). Για την ηχητική πηγή αυτή θα πρέπει να χρησιμοποιήσετε ένα ηχείο που να μπορεί να αναπαράγει σχετικά ευρύ φάσμα συχνοτήτων και να μπορεί να οδηγηθεί από ενισχυτή στην παραπάνω ηχοστάθμη. Η ηχητική πηγή θα πρέπει να αναπαράγει αρχείο ήχου με ευρύ φασματικό περιεχόμενο κατά προτίμηση αρχείο λευκού θορύβου.

Για την αναπαραγωγή και δημιουργία αρχείου ήχου μπορείτε να χρησιμοποιήσετε το λογισμικό ελεύθερης πρόσβασης Audacity:

[http://audacity.sourceforge.net](http://audacity.sourceforge.net/)

Ελέγξτε και καταγράψετε το φάσμα του παραγόμενου ήχου σε απόσταση 1m από την πηγή. Η καταγραφή προτείνεται να πραγματοποιηθεί με την εφαρμογή REW. Σε κάθε περίπτωση, η στάθμη και το φάσμα του παραγόμενη ήχου θα πρέπει να υπερβαίνουν σημαντικά τη στάθμη /

φάσμα θορύβου βάθους που μετρήθηκε στο ίδιο σημείο χωρίς τον ήχο από το ηχείο. Η υπέρβαση αυτή πρέπει να είναι της τάξης των 30dB.

Επιλέξτε ένα σχετικά απομακρυσμένο δωμάτιο του σπιτιού (δωμάτιο λήψης Λ) στο οποίο θα πρέπει να μετρήσετε και να καταγράψετε τον ήχο όπως αυτός θα φθάνει από την παραπάνω πηγή. Εξετάσετε την περίπτωση όπου παρέχεται η μέγιστη δυνατή ηχοπροστασία, π.χ. έχοντας όλες τις ενδιάμεσες πόρτες ή και τυχόν παράθυρα κλειστά.

Επίσης εξετάστε την περίπτωση όπου όλες οι ενδιάμεσες εσωτερικές πόρτες είναι ανοιχτές.

Εναλλακτικά, σε περίπτωση που διαθέτετε κινητό smartphone όπου το REW δεν μπορεί να εγκατασταθεί, μπορείτε να εγκαταστήσετε αντίστοιχες εφαρμογές ελεύθερης πρόσβασης προσεγγιστικής μέτρησης ηχοστάθμης, π.χ. για Android: <https://play.google.com/store/apps/details?id=com.gamebasic.decibel>

#### **Στο μέρος αυτό θα πρέπει επίσης να καταγράψετε τη διαφορά σε ηχοστάθμη στις 2 περιπτώσεις μετρήσεων κατά το Μέρος Α και Μέρος Β.**

### **3. ΜΕΡΟΣ Β: ΜΕΤΡΗΣΕΙΣ – ΠΑΡΑΔΟΤΕΑ**

**Τα Παραδοτέα στο Μέρος Β** θα πρέπει απαραίτητα να περιλαμβάνουν:

- (α) Σχηματική αποτύπωση (π.χ. απλοποιημένη κάτοψη) του χώρου όπου έγιναν οι μετρήσεις ηχοστάθμης με ένδειξη για τα διαφορετικά σημεία Ε και Λ.
- (β) Καταγραφή της διαφοράς της χρονικής εξέλιξης των δεικτών του ερωτήματος (α) και του φάσματος του σήματος στα σημεία Ε και Λ Στην περίπτωση αυτή λόγω αδυναμίας υπολογισμού του όρου της ηχοαπορρόφησης στο σημείο Λ (δες εξίσωση (6)), η ηχομόνωση θα προσεγγιστεί απλά ως η διαφορά της ηχοστάθμης που μετρήθηκε, δηλαδή:

$$
R \approx \overline{L}_1 - \overline{L}_2 \ \ (\text{dB}) \qquad (7)
$$

(γ) Σχολιασμό σχετικά με τους μηχανισμούς ηχομείωσης που επιτυγχάνουν τα δομικά στοιχεία και πόρτες στους δείκτες και στο φάσμα του θορύβου της πηγής.

**Σημείωση 3: Σε περίπτωση που δεν έχετε πρόσβαση σε Η/Α πηγή θορύβου, ή αν βρίσκεστε σε χώρο με 1 δωμάτιο,** θα πρέπει να δημιουργήσετε πηγή θορύβου με εναλλακτικό τρόπο:

Είτε με κάποια οικιακή συσκευή που παράγει σταθερό θόρυβο (ηλεκτρική σκούπα, απορροφητήρας, κλπ.) ή ανοίγοντας κάποιο παράθυρο – πόρτα που να αυξάνει το θόρυβο από εξωτερικές πηγές.

Και σε αυτή την περίπτωση, όπως και προηγουμένως, ζητούμενο είναι να καταγραφεί η **διαφορά ηχοστάθμης μεταξύ της μέτρησης στο Μέρος Α και στο Μέρος Β.**

**Υπόδειξη:** Για την συνεχή αναπαραγωγή του ήχου της πηγής σε κάποιο λογισμικό όπως το και καταγραφή στη θέση λήψης, επιλέξτε την «συνεχή επανάληψη» / "loop play". Το ίδιο λογισμικό μπορεί να χρησιμοποιηθεί και για την απεικόνιση των κυματομορφών. Audacity ([http://audacity.sourceforge.net](http://audacity.sourceforge.net/))